# software ware<br>**CLSOL** CS III CONTASOL

© 2020 Software del Sol S. A. Queda prohibida cualquier forma de reproducción, distribución, comunicación pública o transformación de este documento sin autorización expresa de Software del Sol S. A

T. 953 227 933 | F. 953 227 942 [www.sdelsol.com](http://www.sdelsol.com/) [© Software DELSOL](http://www.sdelsol.com/comun/software-delsol.php)

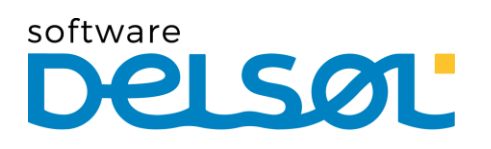

### OBJETIVOS Y DESTINATARIOS DE ESTE CURSO

Este curso está destinado a personas con conocimientos contables y que quieran prepararse para el manejo del programa **CONTASOL**, así como para aquellos usuarios del programa que quieran actualizar/reciclar sus conocimientos sobre el mismo.

EL contenido del curso recorre las opciones necesarias para realizar todo el proceso contable de introducción de asientos, consultas, impresión y procesos de cierre, así como opciones más avanzadas como la gestión del Inmovilizado, control de efectos comerciales, conciliación bancaría automática, distintas opciones de contabilidad analítica y el Módulo de Facturación de Servicios incluido en el programa.

### PROGRAMA DEL CURSO

Este curso se estructura en 16 Módulos o Unidades didácticas, cuyo detalle es el siguiente:

#### MÓDULO 1.- INSTALACIÓN Y PUESTA EN MARCHA

- Requisitos.
- Instalación.
- Interface del programa.
- Configuración del programa.
- Primeros pasos.

#### MÓDULO 2.- PLAN CONTABLE

- Introducción.
- Opciones relacionadas con el P.B.C. de la empresa**.**
- Maestro de cuentas**.**
- Clientes / Proveedores.

#### MÓDULO 3.- INTRODUCCIÓN DE ASIENTOS – INTRODUCCIÓN Y MANTENIMIENTO

- Descripción de la pantalla.
- Configuraciones previas a la introducción de asientos.
- Interacción con las solapas de consultas.
- Mantenimiento de apuntes / asientos.

#### MÓDULO 4.- INTRODUCCIÓN DE ASIENTOS – METODOLOGÍA

- Asiento manual.
- Automatismos de facturas emitidas / recibidas.
- Introducción a través de plantillas.

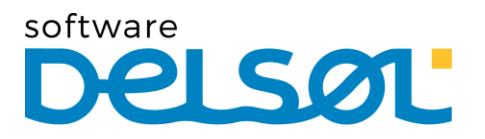

#### MÓDULO 5.- I.V.A. / I.G.I.C.

- Mantenimiento.
- Acumulados de IVA/IGIC.
- Liquidaciones.

#### MÓDULO 6.- CONSULTAS EN PANTALLA

- Ventana auxiliar.
- Diario.
- Extracto de movimientos.
- Sumas y saldos.
- Saldos mensuales.
- Saldos mensuales por columnas.

#### MÓDULO 7.- AYUDAS Y ÚTILES PARA EL DIARIO DE MOVIMIENTOS

- Localización de asientos descuadrados.
- Localización de descuadres de IVA.
- Localización de huecos de asientos.
- Asistente de ventas diarias.
- Cierre de ejercicio.
- Consolidación de empresas.
- Regeneración de saldos.
- Remuneración de asientos.
- Cambio de formato de cuentas.
- Aplicación de niveles auxiliares en el diario.

#### MÓDULO 8.- CONCILIACIÓN BANCARIA

- Fichero de bancos.
- Concepto de conciliación bancaria.
- Importar cuaderno 43. Importar archivos Excel ® o Calc ®.
- Conciliación bancaria.

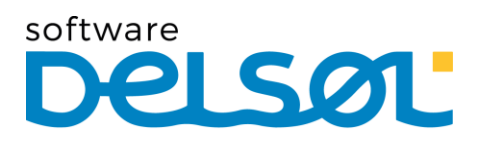

#### MÓDULO 9.- INVENTARIO

- Fichero de bienes.
- Grupos de amortización.
- Generación de amortización.
- Generación de asientos de dotación.
- Generar asiento de baja. Inventario.
- Cuadro de amortización.
- Libro de bienes de inversión.
- Dotación del ejercicio.
- Resultados extraordinarios / Bajas.
- Causas de baja.

#### MÓDULO 10.- TESORERÍA

- Efectos a cobrar.
- Efectos a pagar.
- Cartera de efectos.
- Configuración de estados de efectos.
- Configuración de efectos.
- Automatizar cobros.
- Automatizar pagos.
- Informes. Cheques / Pagarés.
- Transferencias.

#### MÓDULO 11.- IMPRESIÓN OFICIAL

- Libros.
- Cuentas anuales.
- IVA. IRPF. IGIC.
- Estimación.

#### MÓDULO 12.- FACTURACIÓN

- Facturas.
- Conceptos predefinidos.
- Diseños de facturas.
- Informes de facturas.
- Remesas.
- Contabilización.
- Configuración.

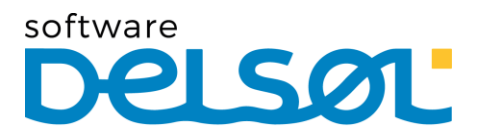

#### MÓDULO 13.- ANALÍTICA

- Presupuestos.
- Departamentos.
- Estadísticas.
- Ratios.
- Información.

#### MÓDULO 14.- CONFIGURACIÓN DEL ENLACE CONTABLE

- Enlace contable con **FACTUSOL**.
- Enlace contable con **GESTORSOL**.
- Enlace contable con **NOMINASOL**.

#### MÓDULO 15.- UTILIDADES

- Herramientas.
- Etiquetas.
- Importaciones.
- Exportar.
- Lápiz contable©.
- Configuraciones.

#### MÓDULO 16.- SEGURIDAD

- Copia de seguridad.
- Restaurar copia de seguridad.
- Asistente de copias de seguridad desasistidas.
- Chequeo de bases de datos.

### software PI SØ1

## METODOLOGÍA DE IMPARTICIÓN

La modalidad de impartición de este curso es On-line

Los contenidos teóricos del curso están estructurados en varias unidades didácticas o módulos y apoyados con ilustraciones y ejemplos que facilitarán al alumno la comprensión y asimilación de la materia. Estas unidades se irán mostrando visibles conforme el alumno vaya avanzando en el contenido del curso.

Al finalizar cada unidad, el alumno tendrá disponible el documento en formato .PDF con el contenido del curso, así como el documento con los **Supuestos prácticos** que se proponen relacionados con el contenido del módulo que se acaba de estudiar. En el documento descargable, el alumno tendrá disponible también el solucionario de estos supuestos prácticos.

Es muy importante la realización de todos los ejercicios y en el orden en el que se proponen, ya que en algunos casos la posibilidad de ejecución de algunos depende de la realización correcta de algún ejercicio de un módulo anterior. Estos supuestos prácticos, aunque no son obligatorios, serán de gran utilidad para un mejor aprovechamiento del curso.

Los alumnos desde la iniciación del curso tendrán asignado un tutor, quien resolverá sus dudas y realizará el seguimiento y la evaluación de este.

# DURACIÓN Y TEMPORALIZACIÓN DEL CURSO

La realización del curso se distribuye en 4 semanas. Puedes distribuir este tiempo como mejor se adapte a tus horarios y disponibilidad. Para que te sirva de orientación, hemos planificado los módulos por semanas:

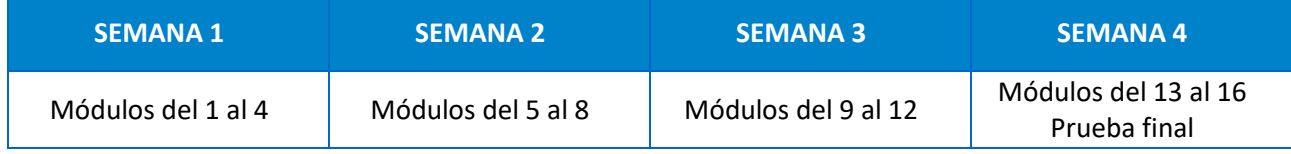

# COMUNICACIÓN CON LOS TUTORES

Existen varias opciones de comunicación con los tutores:

- ➢ A través de los foros de dudas que existen en cada uno de los módulos. La comunicación que se realiza por los foros es pública y cualquier participante podré leer las intervenciones de los demás en estos foros.
- ➢ A través del sistema de mensajería interna de la plataforma. Los mensajes enviados por este medio son privados entre el alumno y el tutor.

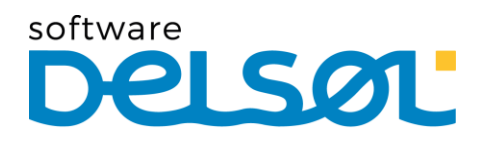

# EVALUACIÓN DEL CURSO

Para obtener la certificación de la realización del curso, será necesaria la evaluación positiva del 80 % de las tareas propuestas.

### REQUERIMIENTOS PARA SEGUIR EL CURSO

Para el completo seguimiento del curso tienes que tener instalado en tu ordenador el programa **CONTASOL**. El enlace para la descarga completa del programa se facilitará al inicio del